Муниципальное бюджетное общеобразовательное учреждение «Средняя общеобразовательная школа № 10» города Бологое тверской области

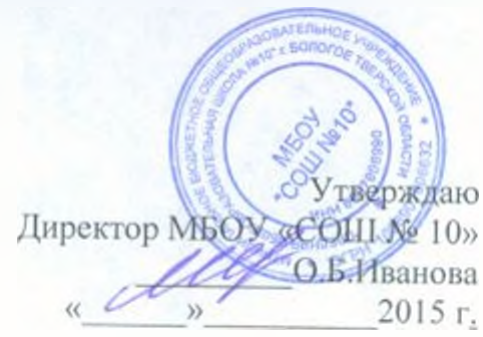

## План мероприятий по безопасности дорожного движения на 2015-2016 уч. год

## Календарный план мероприятий по профилактике детского дорожнотранспортного травматизма и пропаганде ПДД

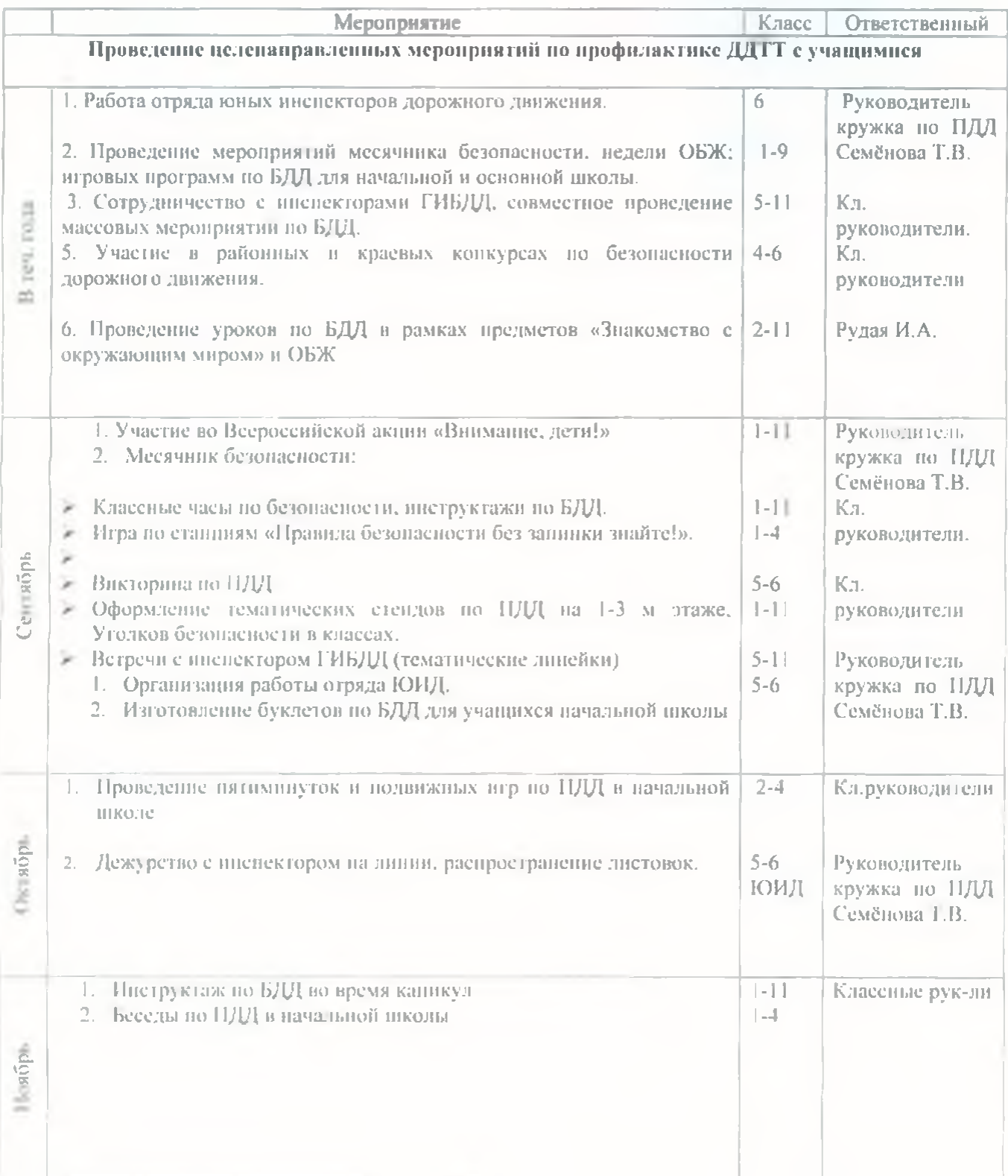

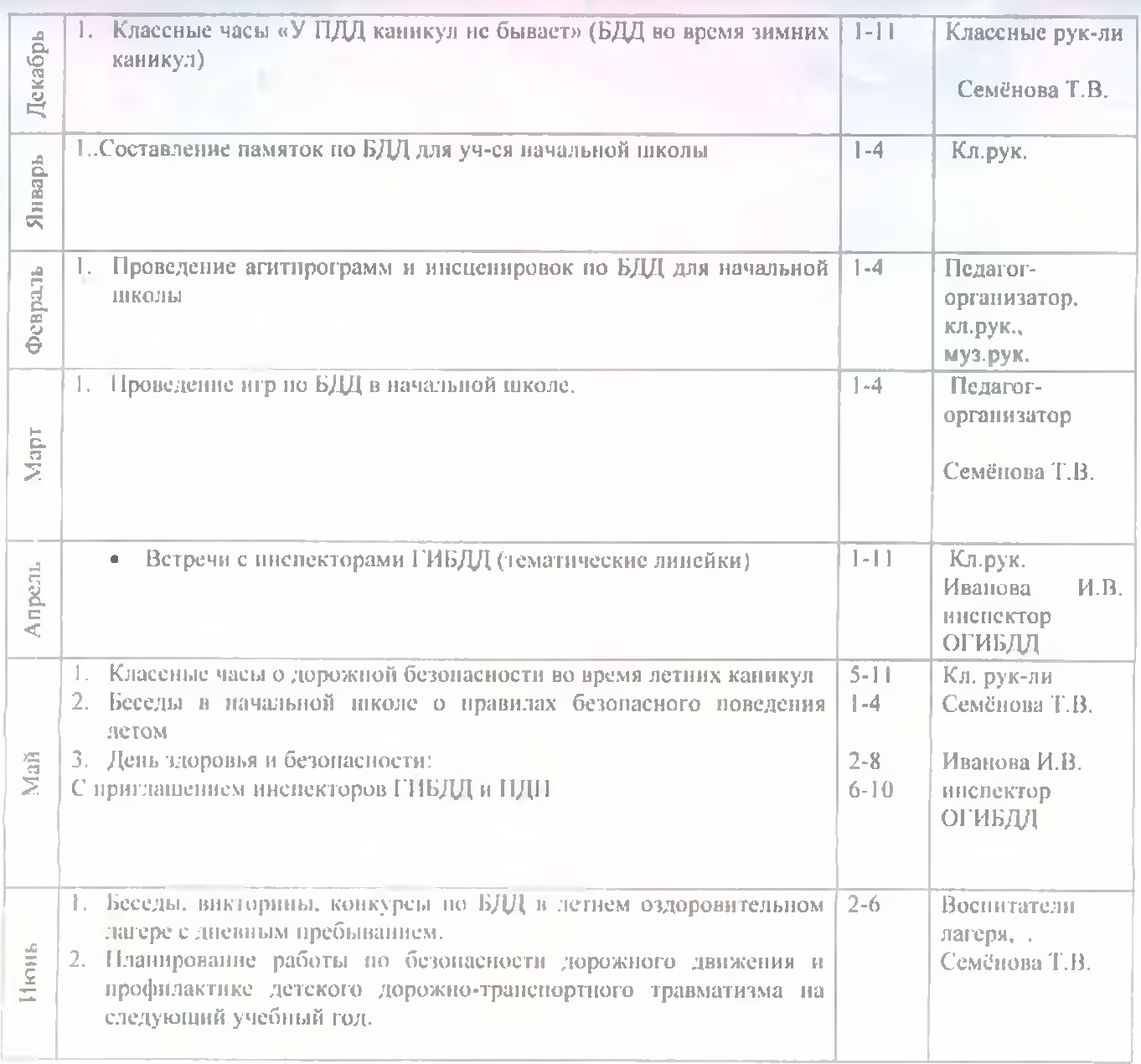

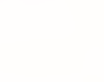